## INSPIRE on the StaGe

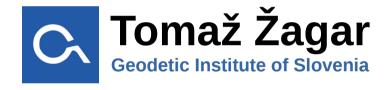

#### **StaGe**

merging Statistical and Geographical data

## StaGe – geographical data

#### Administrative units & grid data

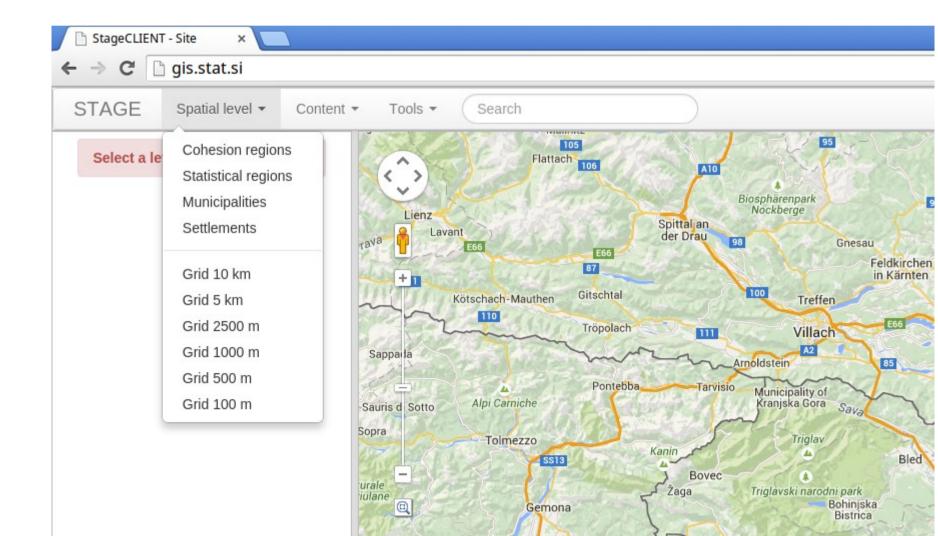

#### StaGe – statistical data

population, environment, agriculture, dwellings, health data, education ...

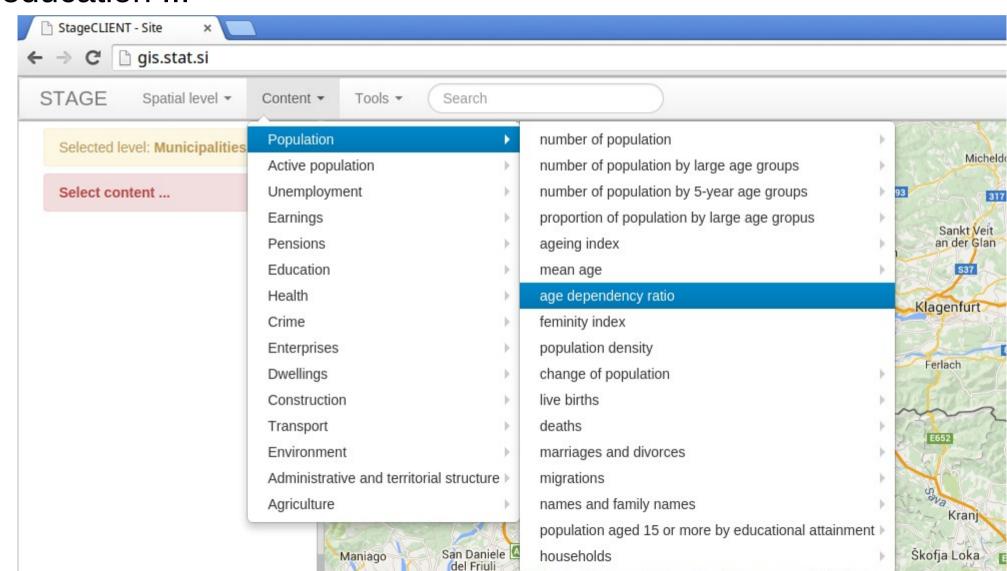

## Merging statistical and geographical data

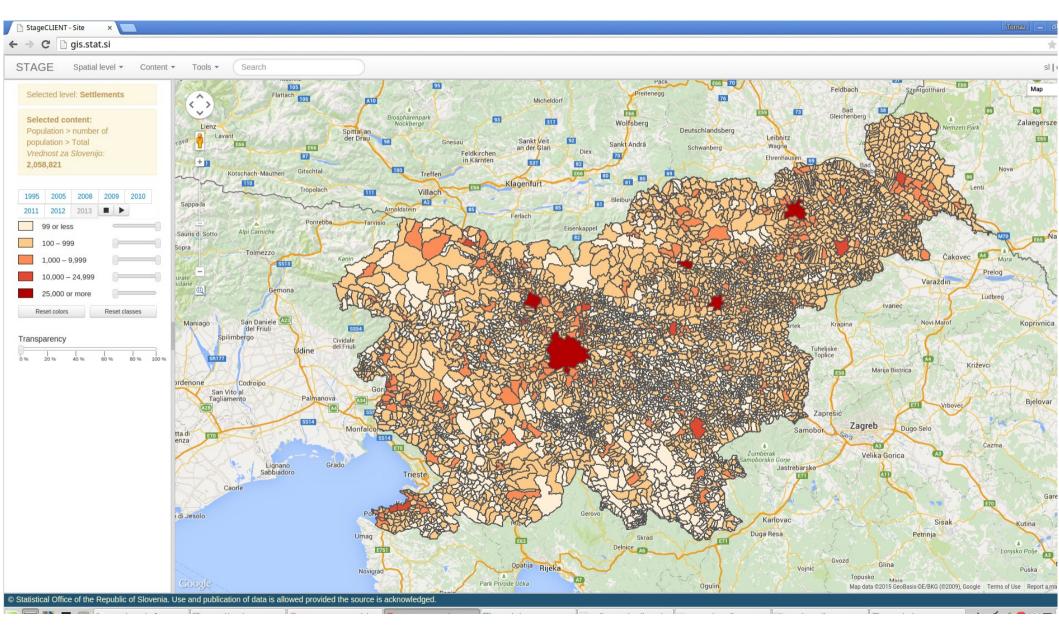

## StaGe – application requirements

- spatial layers
  - cohesion regions
  - statistical regions
  - municipalities
  - settlements
  - grid (10 km x 10 km, 5km x 5km, 1km x 1km, 500 m x 500 m, 100 m x 100 m)

## StaGe – application requirements

- statistical data
  - SHP files
  - PX files
- timeline
- map styling
  - adjustable legend colors
  - adjustable class ranges
  - transparency

## StaGe – application requirements

- data export
  - CSV
  - SHP
  - image
- delineation
- metadata

# StaGe – legend colors

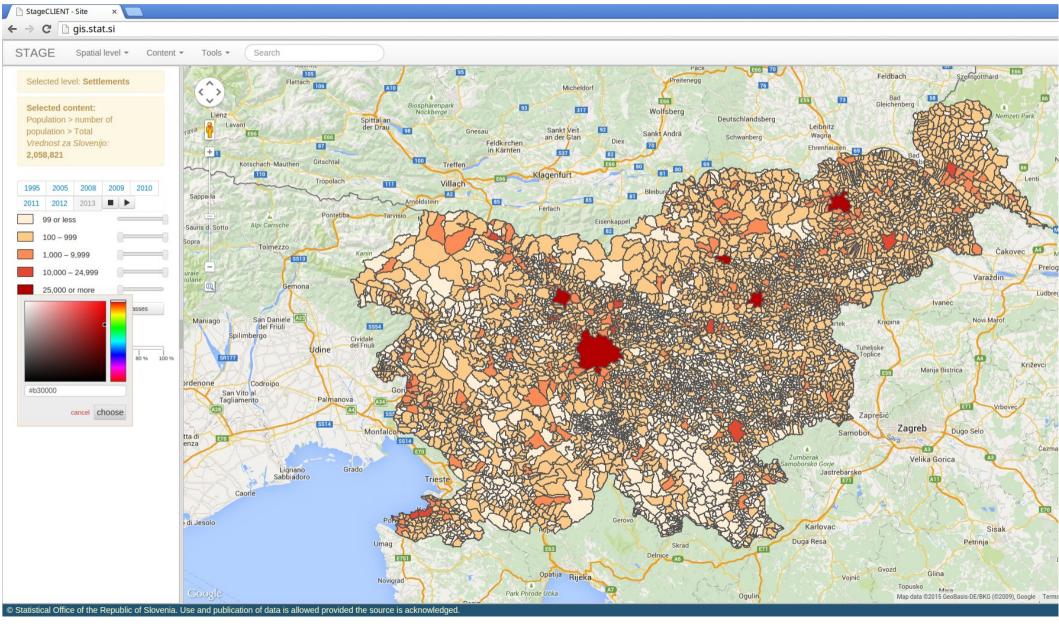

## StaGe – legend colors

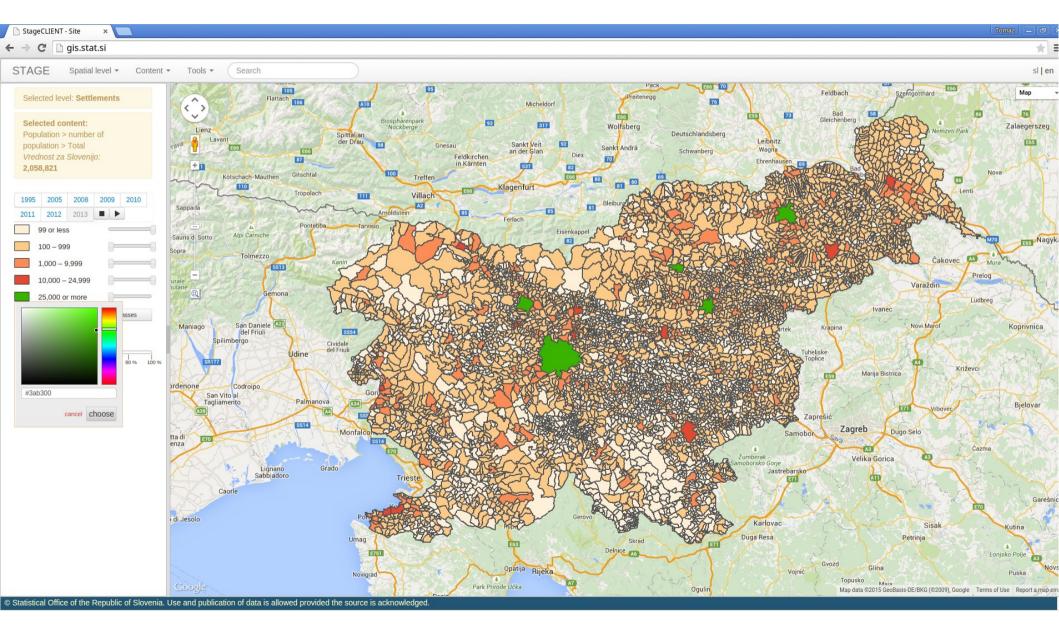

# StaGe - map styling

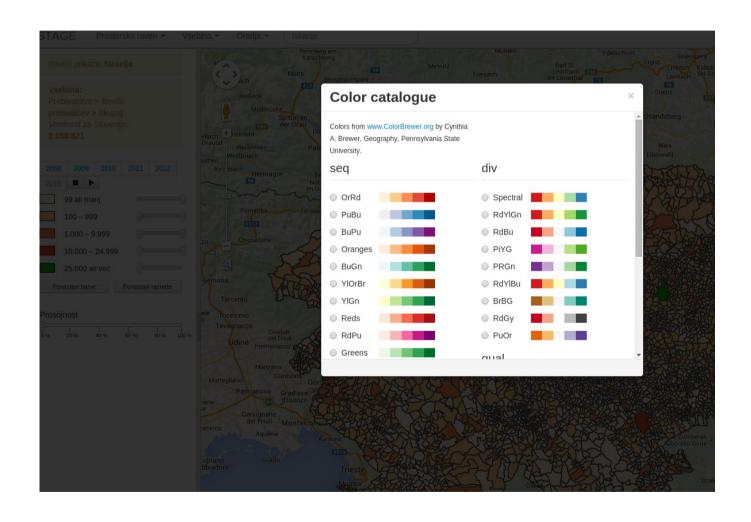

## StaGe – map styling

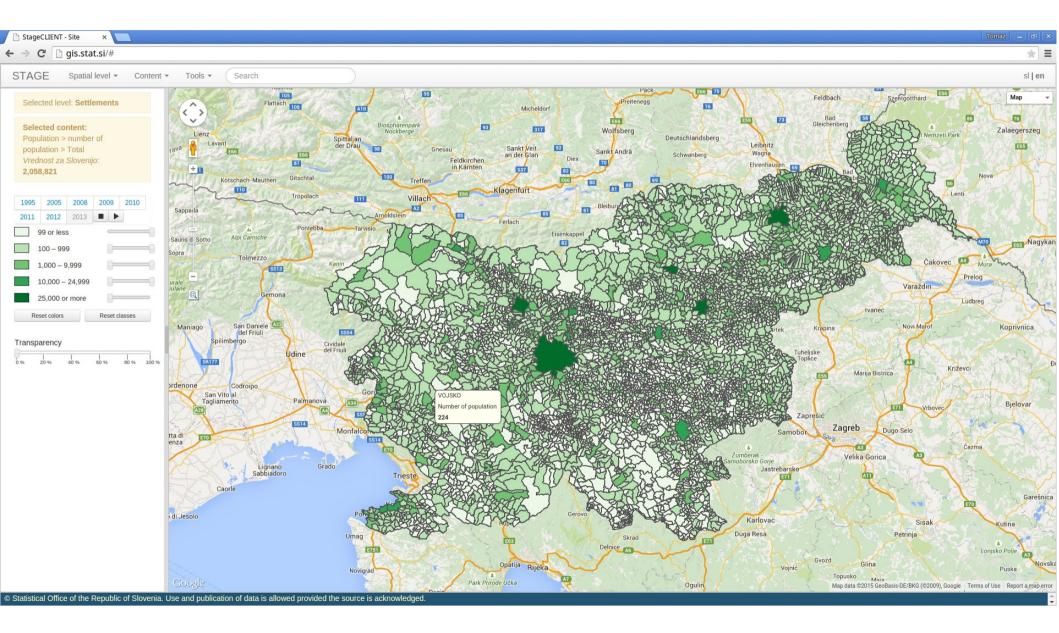

### StaGe - delineation

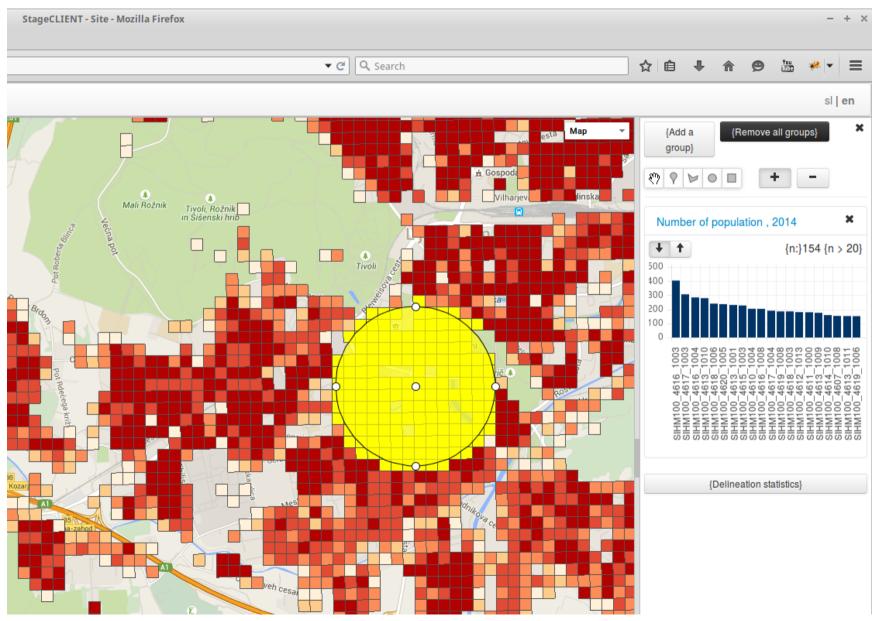

### StaGe – timeline

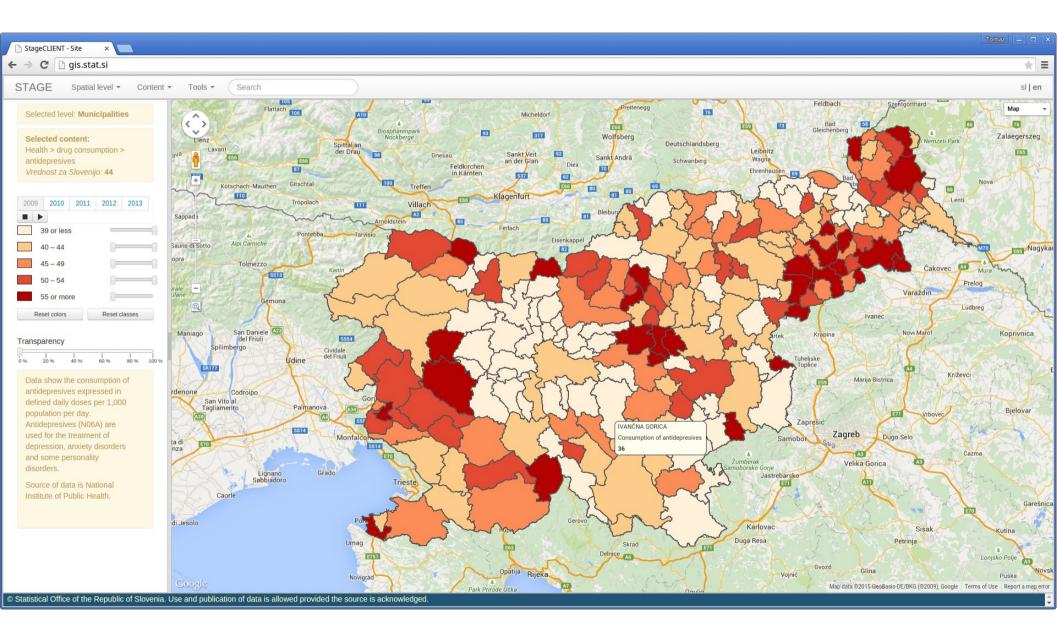

#### StaGe – timeline

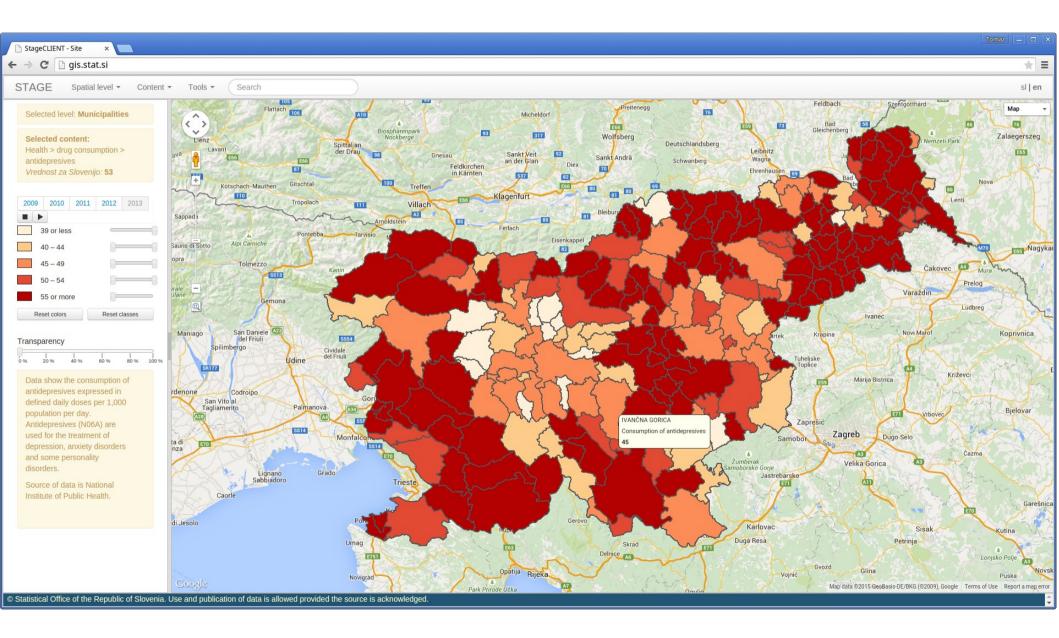

#### StaGe – timeline

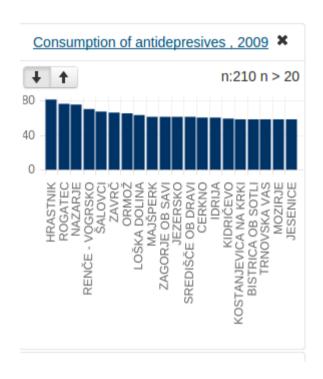

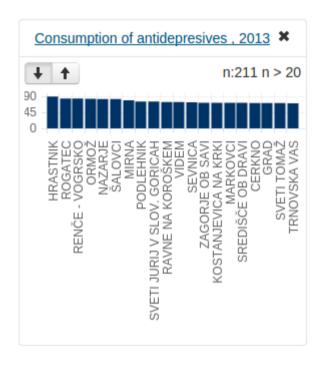

## StaGe – the system

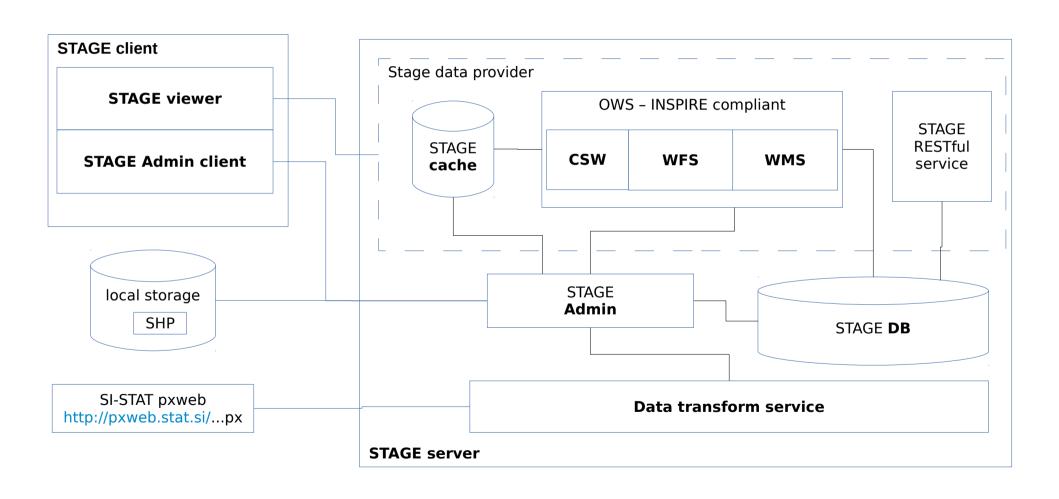

# StaGe – principle of operation

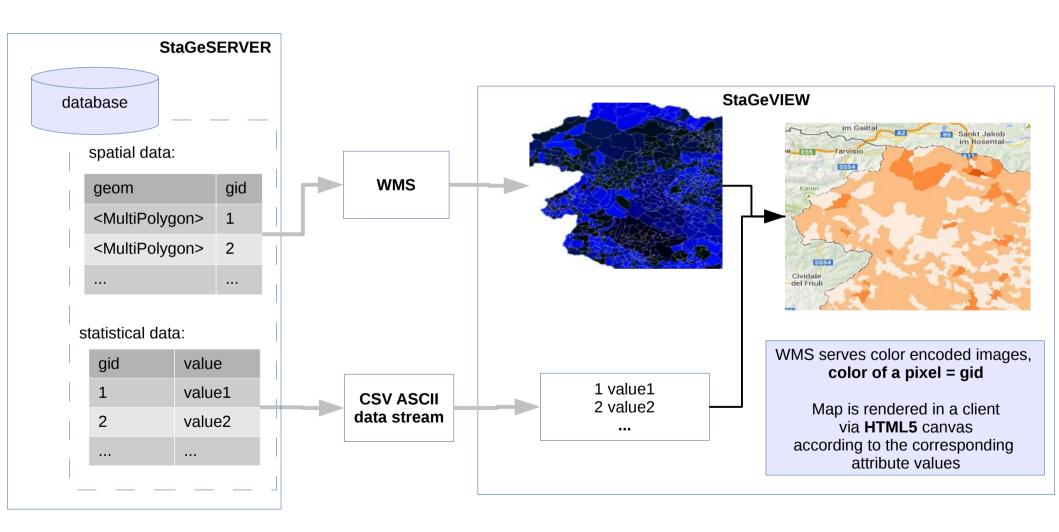

# StaGe — principle of operation — server side styling

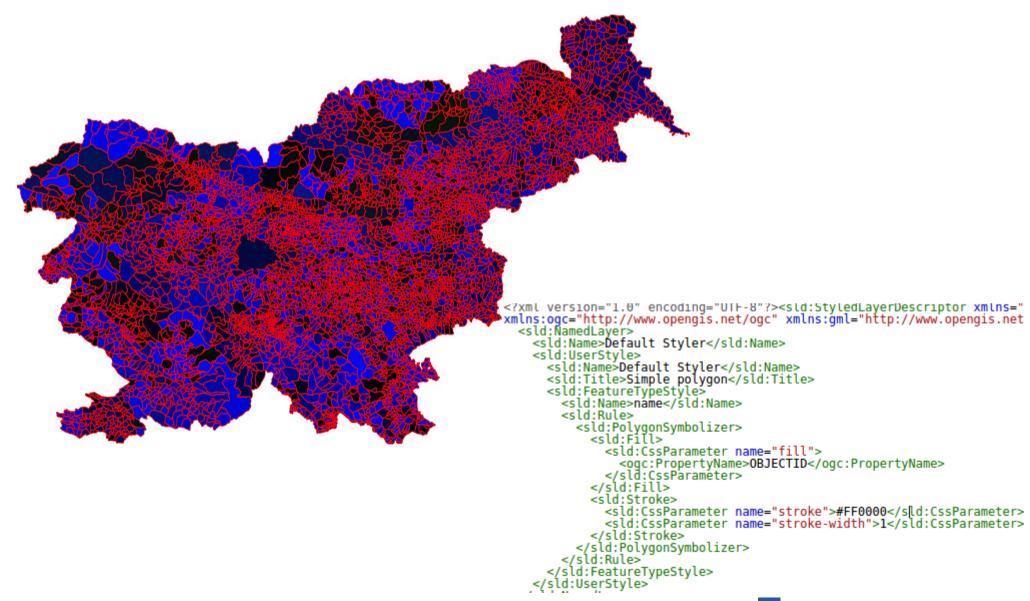

# StaGe – principle of operation – client side styling

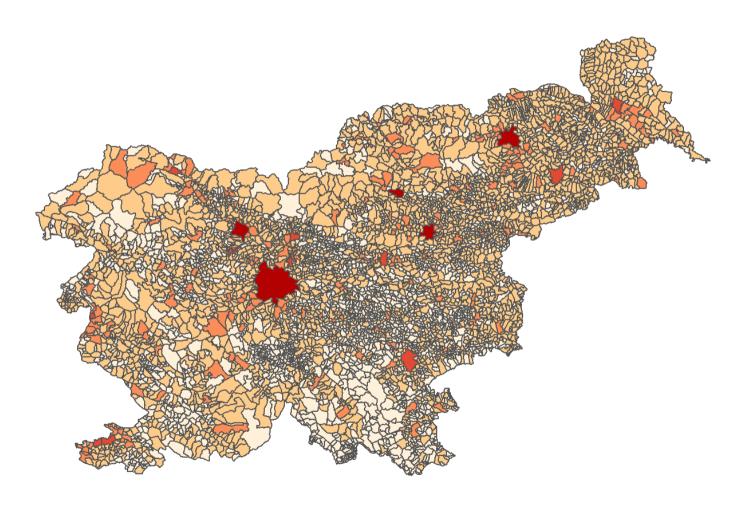

## StaGe – client side raster styling

- based upon INSPIRE compliant SLD view service
- flexibility and speed
- effective caching
- system implementation with low minimum hardware requirements

## StaGe – further development

- JavaScript (HTML5) thematic mapping library
- connect directly to INSPIRE based (SLD supported) WMS (e.g. ELF - European Location Framework)
- focus on:
  - statistical variables
  - delineation
  - client side raster data manipulation

# StaGe – http://gis.stat.si/

tomaz.zagar@gis.si